# AutoCAD Incl Product Key For Windows [Latest-2022]

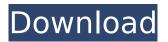

#### AutoCAD Crack + For Windows

AutoCAD Full Crack apps Most users access AutoCAD Activation Code via a GUI (Graphical User Interface) on their computer desktop. The GUI allows the user to select components such as lines, arcs, rectangles, polygons, and surfaces. Additionally, it allows the user to enter information such as dimensions and dimensions and coordinates of an object. The graphical interface to AutoCAD allows the user to save drawings as graphics or DXF (Drawing Interchange Format) files. The program also allows the user to create new drawings, add or modify existing objects, and view objects in a 3D window. Since 2007, AutoCAD has been available on the iPad. The mobile app also allows users to create drawings on the fly. AutoCAD Mobile allows the user to view, modify, and save files on the iPad. It also allows the user to print drawings. Macintosh users can access AutoCAD via the program's menu bar by selecting Edit⇒Cad⇒Append. AutoCAD allows the user to save drawings on the desktop or print them. AutoCAD can also be accessed using the command line. AutoCAD also provides AutoLISP, a Web-based application. AutoLISP enables the user to connect to the AutoCAD server and view AutoCAD drawings on the Internet. In addition, it allows the user to access AutoCAD files from any Web browser, even from a handheld device. The Web-based application can also be used to launch AutoCAD, as well as provide access to other Autodesk software applications. AutoCAD Mobile iOS AutoCAD Mobile for iPad is a Web-based application that allows the user to connect to the AutoCAD server and view AutoCAD files from anywhere, even from a handheld device. In addition, the application allows the user to access AutoCAD files from any Web browser. At its first release in 2007, AutoCAD Mobile for iPad did not include the ability to save drawings or export them to PDF or JPEG. AutoCAD Mobile for Android AutoCAD Mobile for Android is a Web-based application that allows the user to connect to the AutoCAD server and view AutoCAD files from anywhere, even from a handheld device. In addition, the application allows the user to access AutoCAD files from any Web browser. The application also provides access to other Autodesk software applications

### AutoCAD Crack Keygen Full Version [Mac/Win] [2022]

References External links The software company that created AutoCAD Free Download AutoCAD Torrent Download at the Internet Archive (Archived from the original) AutoCAD Feature List at the Autodesk Exchange Apps Category:Computer-aided design software Category:Technical communication tools Category:AutoCAD Category:1983 software Category:Vector graphics editors Category:Windows graphics-related software Category:MacOS graphics software Category:Windows text-related software Category:Computer-aided design software for Windows Category:Vector graphics editors for Windows Category:Technical communication tools Category:20th-century introductions Category:21st-century introductions Category:1981 software Category:Computer-aided design software for MacOS Category:Software that uses QtQ: Is there any reason to use request dispatch for single requests? In the following code, I create a request to get an image, then create a request for that image and append it to the response. If the image does not exist, I show the error

message and then do nothing. def handle\_GET(self, request): response = HttpResponse() if request.path == '/images/test.png': response.content\_type = 'image/png' response.write('') return response def handle\_POST(self, request): if request.method == 'POST': raise RequestRedirect('/images/test.png') A: Yes. By using request.environ.get('wsgi.input') you avoid server getting flooded by large POST body. As you can see here, handling large POST body can slow down your server. So, if you are concerned about the server response time, you can better use a smaller request: request.post. Anthony Terry Fights Defensive Bullshit While I don't necessarily agree with his perspective on the series of events in Los Angeles last week, I do understand the motivations for Anthony Terry's article last Thursday, which many are confused about or deliberately misread to mean something that was never said. Terry's article, which he titled, "The LAPD's reluctance ca3bfb1094

2/4

## AutoCAD Crack+ [Mac/Win]

On the left menu, go to "Autocad" and open the bat file. Click "Run". On the open window, accept the license agreement and click on "Yes". The full version of Autodesk Autocad can be used. Features This is the full version of Autodesk Autocad. 2D / 3D drawings Directional, perspective and orthographic views Geometric modeling tools: Drafting tools (hand-lines, points, splines, arcs, circles, squares, circles, triangles), Partial and full AutoCAD compatible editing tools (text, blocks, geometric primitives) Navigation tools: Cut, copy, paste, erase, transpose, rotate, snap and dial tool. References Category: Autodesk Category: Computer-aided design software Saint Petersburg State University of Economics and Finance Saint Petersburg State University of Economics and Finance (Russian: Санкт-Петербургский государственный университет имени Льва Шейба (СПбГУШ)). It is the largest state university of the Russian Federation located in Saint Petersburg. History During the 19th century, the University of St. Petersburg was the first university of the Russian Empire. It became the St. Petersburg State University of Economics and Finance in 1913. In January 2007, the university became part of the Russian Federation. Saint Petersburg State University of Economics and Finance provides a large number of services including accounting, banking, and real estate; economic research; and job placement and training. In addition to its graduate schools, the university runs a Professional Institute that trains specialists in finance and accounting. Famous alumni include the economist Simon Kuznets, the mathematician Aleksandr Kolmogorov, and the statesman Pyotr Stolypin. Departmental information The university has nine schools, 7 faculties, and ten institutes. Faculties: Faculty of Economics and Management (Including Economics Institute) Faculty of Regional Economy and Planning Faculty of Finance

#### What's New in the?

Faster workflows with new commands and enhancements: Faster performing the most common tasks with new commands and enhancements including: \* New path-finding commands to simplify freehand line creation, such as LINC. (video: 1:50 min.) \* Improved Adobe Illustrator export including single page selection and grid support. (video: 2:28 min.) \* New multiselection tool to easily select several objects on your drawing. (video: 1:50 min.) \* Updated Select objects tool with single and multiple object selection capabilities. (video: 2:06 min.) \* New Fill tool for better RGB fill selection. (video: 1:50 min.) \* New Draw Rectangles tool to quickly make rectangles and squares. (video: 1:26 min.) \* New Distance tool to quickly measure distances. (video: 1:50 min.) \* Enhanced text tools including character spacing and kerning. (video: 1:29 min.) \* Work faster using the same menu commands with task-oriented shortcuts. (video: 1:45 min.) \* Easily trace from PDF documents and SmartArt shapes with the Edit Path tool. (video: 1:38 min.) \* Send images to Adobe® Illustrator® with a new simple file upload. (video: 1:30 min.) \* Get auto-referenced vector shapes in your drawing by clicking to view in multiple directions. (video: 1:29 min.) \* The new Polygon tool lets you quickly create polygons, either solid or open. (video: 1:50 min.) \* Copy and paste paths is easier to control. (video: 1:45 min.) \* Improved snapping to grid and snap to points. (video: 1:30 min.) \* Snapped objects snap to your drawing edges. (video: 1:50 min.) \* Switch between multiple references by simply double-clicking. (video: 1:26 min.) \* Jump between views with the new Navigation Bar. (video: 1:30 min.) \* Easily save your drawing as a PDF file. (video: 1:41 min.) \* New Snap mode to instantly recognize objects in the drawing. (video: 1:38 min.)

## **System Requirements For AutoCAD:**

Minimum: OS: Windows 7, Vista, XP, 2000, 2003, 2008, 2008 R2 CPU: Any RAM: 1024MB Video: DX10

or DX11 Recommended: OS: Windows 7, Vista, XP, 2008, 2008 R2 RAM: 2GB DX10 or DX11

Resolution: 1680 x 1050 Screenshots: V 1.0.9.1: V 1

#### Related links:

https://cholotubexxx.com/sin-categoria/autocad-20-0-crack-keygen-updated-2022/

http://xn----8sbdbpdl8bjbfy0n.xn--p1ai/wp-content/uploads/2022/07/noebat.pdf

https://wedesigngreen.com/uncategorized/autocad-crack-keygen-download-updated-2022

https://cambodiaonlinemarket.com/autocad-24-2-crack-free-download-x64-2022/

http://www.mick0711.com/2022/07/23/autocad-crack-free-updated-2022/

http://salvationarmysalem.org/?p=4892

http://jacobeachcostarica.net/?p=41303

http://www.italiankart.it/advert/autocad-21-0-crack-full-version-for-windows-march-2022/

https://3530elriconway.com/wp-content/uploads/2022/07/mandawn.pdf

https://bali-finder.com/wp-content/uploads/2022/07/sabnarr.pdf

https://alloccasionsdecor.com/blog/autocad-crack-license-code-keygen/

http://www.distrixtmunxhies.com/2022/07/24/autocad-free-for-windows/

https://slitetitle.com/autocad-crack-license-keygen-2022/

https://mezcalear.com/wp-content/uploads/2022/07/AutoCAD-18.pdf

https://gamestoreweb.com/wp-

content/uploads/2022/07/AutoCAD Crack Download Latest 2022.pdf

https://demo.takewp.com/listing/tpg-explore/advert/autocad-crack-3264bit-2022/

https://pollvnationapothecary.com/wp-content/uploads/2022/07/AutoCAD-55.pdf

https://pohar.bolt.hu/advert/autocad-crack-incl-product-key/

http://moonreaderman.com/autocad-2021-24-0-crack-free-download-latest-2022/

https://laissezfairevid.com/autocad-crack-free-registration-code-latest/

4/4